# **Semestrální úloha 36OSY 2005**

Téma úlohy: **Prb**-**žný sort** Vypracoval: **Michal Trs**

3. ročník, obor Výpočetní technika, K336 FEL ČVUT, Karlovo nám. 13, 121 35 Praha 2

#### **Zadání úlohy**

Simulujte průběžný sort. Jsou dány procesy P, S a C. Proces P zasílá náhodná čísla procesu S max. rychlostí v čísel za jednotku času. Proces S třídí tyto čísla rychlostí u komparací za jednotku času a zasílá nejnižší dostupná čísla procesu C (pokud nejsou k dispozici, je proces C uspán). Odeslaná data jsou v procesu S smazána.

#### **Návrh a popis implementace**

Dle zadání jsem úlohu řešil pomocí 3 procesů. Pro předávání dat jsem zvolil roury. První vznikne proces C po spuštění programu, ten vytvoří rouru s deskriptory fdSC a vytvoří potomka S. Proces S vytvoří rouru s deskriptory fdPS a vytvoří proces P.

Výměna dat je vždy jednosměrná a proto nemůže dojít k časově závislým chybám. Různé výsledky jsou dány parametry programu c,v,u.

Bylo nutné zvážit jak se bude program ukončovat. Zda stiskem klávesy, nebo po určitém čase, nebo po vygenerování určitého počtu čísel. Zvolil jsem poslední možnost, která mi přišla implementačně nejjednodušší.

Pro vlastní řazení jsem implementoval prioritní frontu pomocí spojového seznamu. Pro splnění zadání " $v(u)$  komparací za jednotku času" jsem po provedení  $v(u)$  operací zavolal sleep(1) a program tak na 1s uspal. Tím, že čas potřebný na  $v(u)$  operací je mnohem menší než sleep $(1)$  je zaručen konstantní časový úsek.

Udělal jsem 2 verze řešení, které se mírně se liší v procesu S.

Obě varianty načtou z roury PS u položek (pokud tam jsou, jinak méně) a všechny je přidají do prioritní fronty a tím je setídí. Rozdíl je v tom, že varianta **psort\_v1** vybere z fronty všechny položky a pošle je procesu C. To způsobí, že čísla z procesu P jsou po u blocích setříděny. Varianta **psotr** v2 vybere z prioritní fronty pouze 1 nejmenší položku a tu pošle procesu C. V 1. průchodu je tedy setříděno u položek v 2. průchodu  $(2 \times u) - 1$  položek atd. Když jsou z procesu P načteny všechny položky, je zbytek obsah fronty poslán procesu C.

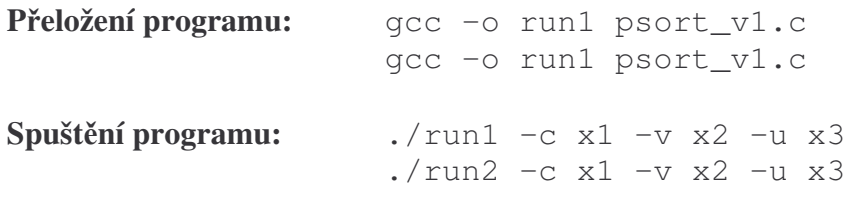

**Parametry:** všechny jsou povinné.  $c =$  počet generovaných čísel  $v =$  počet generovaných čísel za jednotku času  $(1s)$  $u =$  počet komparací za jednotku času  $(1s)$ 

```
P.: $ ./run2 -c 20 -v 5 -u 5
1.prvek - hodn: 13
2.prvek - hodn: 10
3.prvek - hodn: 12
4.prvek - hodn: 15
5.prvek - hodn: 19
6.prvek - hodn: 25
7.prvek - hodn: 27
8.prvek - hodn: 37
9.prvek - hodn: 38
10.prvek - hodn: 43
11.prvek - hodn: 49
12.prvek - hodn: 51
13.prvek - hodn: 58
14.prvek - hodn: 60
15.prvek - hodn: 66
16.prvek - hodn: 67
17.prvek - hodn: 83
18.prvek - hodn: 84
19.prvek - hodn: 86
20.prvek - hodn: 89
```
Pro vypsání nápovědy slouží run -h nebo run --help

Aplikace neočekává žádná vstupní data, pouze vypisuje data na standardní výstup a po provedení c operací je sama ukončena

### $Z$ ávěr

Podmínka  $v(u)$  operací za jednotku času je řešena pomocí uspání procesu po  $v(u)$ průchodech pomocí sleep na 1 sekundu. Pro zrychlení by šlo použít např. usleep(time), ale musíme zaručit splnění podmínky: čas generování (řazení) << doba uspání pomocí sleep (usleep).

Pokud by nemuselo být splněno omezení  $v(u)$  operací za jednotku času, vyplatilo by se implementovat řazení nějak sofistikovaněji (např.: halda). Prioritní fronta má časovou složitost vkládání lineární.

V následující tabulce jsou shrnuty výsledky pro měření pro  $c = 20$ . Sloupcům u=1,v=1 odpovídá nesetříděné pole (prvek se řadí sám se sebou). Výsledky ve sloupcích  $u=20$ ,  $v=20$ odpovídají klasickému sortu (vše co je vygenerováno, je najednou seřazeno a posláno na výstup).

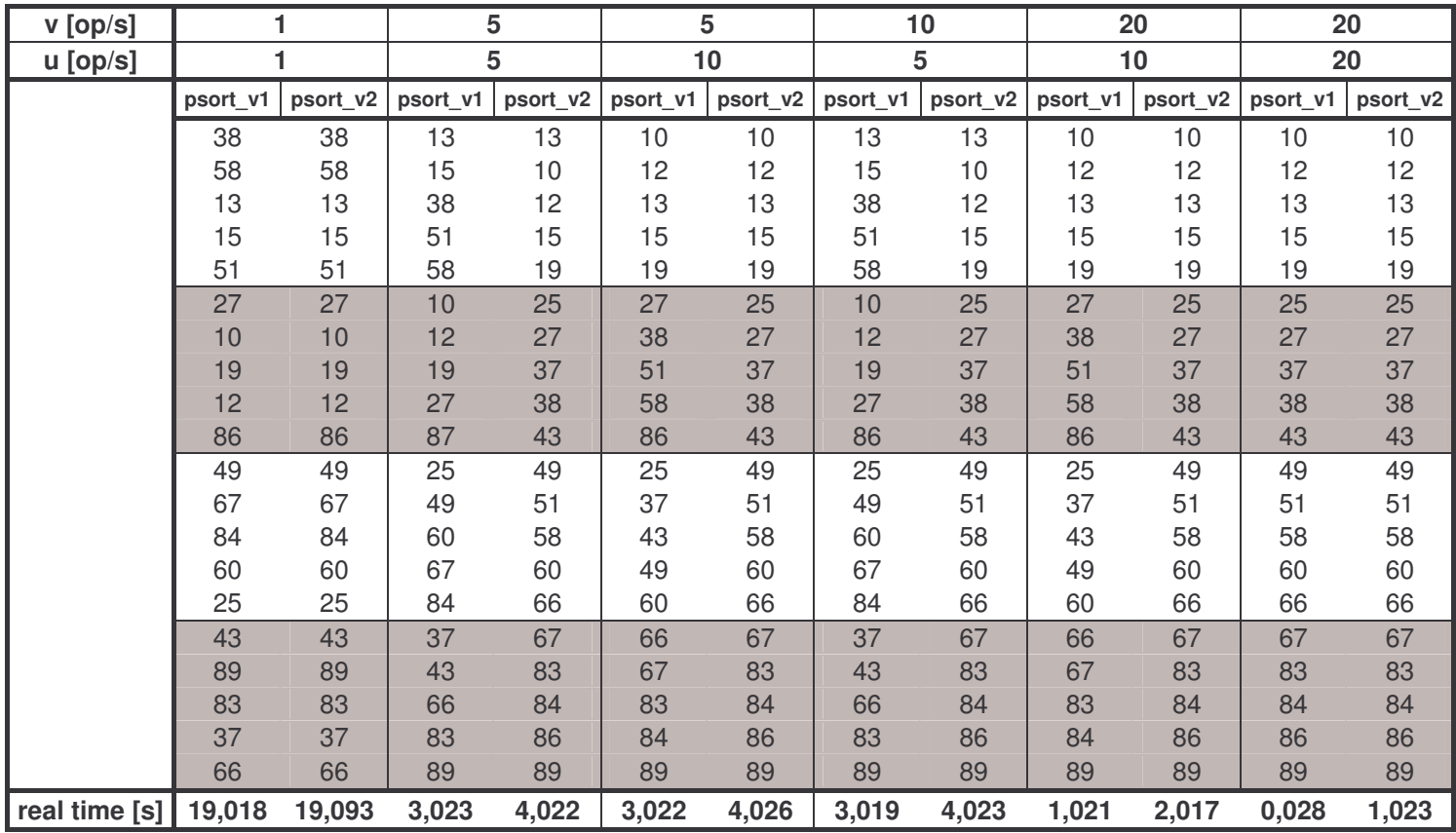

## **Literatura**

Slide k 3. a 4. cvičení z OSY Příklady na roury k 4.cvičení http://www.manualy.sk/unixprg/kap9.htm#SEKCE01220